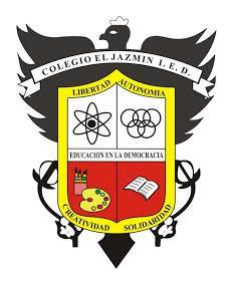

COLEGIO EL JAZMIN IED

*Resolución No 1297 del 16 de julio de 2013 NIT.830019043-1 DANE:11100112530 Preescolar, Básica y Media. Email[: cedeljazmin16@redp.edu.co](mailto:cedeljazmin16@redp.edu.co) <http://colegio.redp.edu.co/eljazmin/>* **"Construyendo con tecnología y en convivencia un proyecto de vida"**

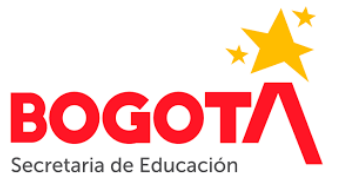

# **TRABAJO DIEM 10 EDUCACION FISICA**

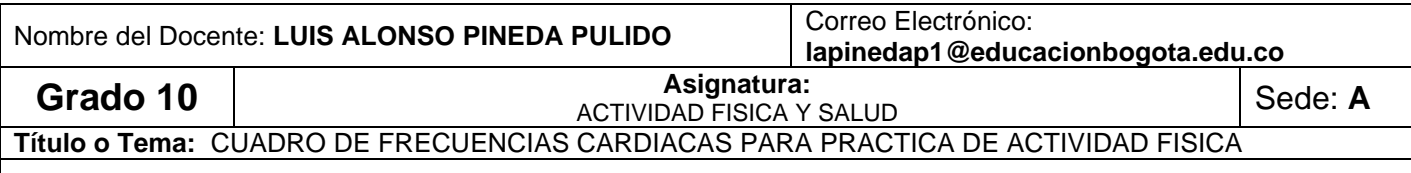

**Objetivo:**

• Diseñar una tabla de referencia de practica de actividad física cardiovascular de forma individualizada

#### **Desempeño:**

• Identifica las diferencias relacionadas con la práctica de actividad física cardiovascular, de acuerdo a las diferentes intensidades de frecuencia cardiaca que se pueden establecer en un programa de actividad fisica

#### **INTRODUCCIÓN**

La práctica de actividad física requiere de instrumentos de medición y regulación que permitan individualizar el ejercicio de acuerdo a las condiciones fisiológicas particulares de cada individuo.

La frecuencia cardiaca es la cantidad de veces que se contrae el corazón durante un minuto, sus mediciones se pueden establecer por medio de un electrocardiograma, de monitores de frecuencia cardiaca o de forma manual. Dichas mediciones se pueden realizar en estado de reposo y/o durante la práctica de actividad física.

La frecuencia cardiaca se convierte en el primer indicador de intensidad de un ejercicio físico, por tanto, es importante conocer sus variaciones para cumplir con los objetivos planteados de orden cardiovascular, de recuperación, de rehabilitación o de pérdida de masa grasa entre otros.

### **ACTIVIDAD:**

### **COMO TOMAR LA FRECUENCIA CARDIACA**

- 1. Ubique su frecuencia cardiaca de acuerdo a los parámetros establecidos en clase
- 2. Realice el registro de conteo de pulsaciones de acuerdo al siguiente cuadro:
	- ➢ Tomar pulsaciones en 6 segundos y multiplicar Por 10
	- ➢ Tomar pulsaciones en 10 segundos y multiplicar Por 6
	- ➢ Tomar pulsaciones en 15 segundos y multiplicar Por 4
	- ➢ Tomar pulsaciones en 30 segundos y multiplicar Por 2
	- ➢ Tomar pulsaciones en 60 segundos y multiplicar Por 1
- 3. Se escoge el dato mas alto y el mas bajo y se eliminan.
- 4. Los otros 3 datos se suman y se dividen entre 3
- 5. El dato obtenido es la **FRECUENCIA CARDIACA DE REPOSO.**

6. Aplique las siguientes fórmulas para obtener los datos de:

# ✓ **Frecuencia Cardiaca Máxima**

208,75 – (Edad X 0.73)

#### ✓ **Reserva de Frecuencia Cardiaca**

FC Máxima – FC Reposo

# ✓ **Porcentajes de Trabajo Cardiovascular**

(Reserva FC x (% De trabajo / 100 ) + FC reposo

# 7. Complete la siguiente tabla con los datos para cada porcentaje de trabajo.

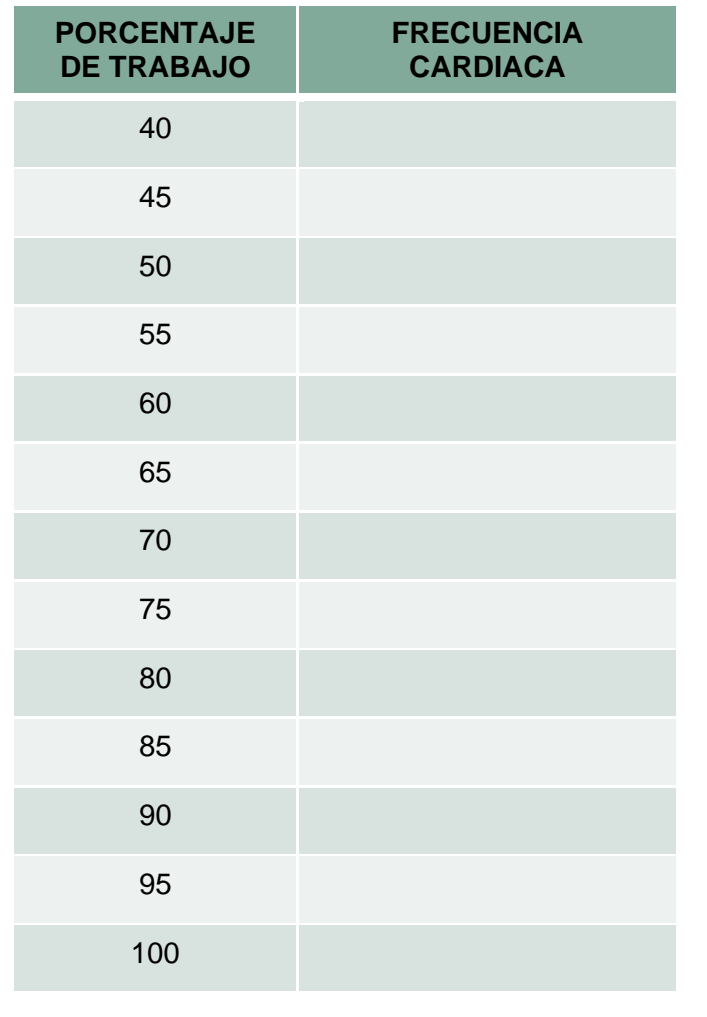